### **Columbia's AWK Replacement Language Demo**

**Darren Hakimi (dh2834) Keir Lauritzen (kcl2143) Leon Song (ls3233) Guy Yardeni (gy2241)** 

**May 8, 2017**

# **Language Features**

### • **Compiled AWK-like language used for text processing**

- **Pattern Action**
- •**.carl files compiled to LLVM**
	- **Linked with CARL library to form executable**

### •**Supports regular expressions**

- **//regex// delimiters**
- **Ranges, concatenation, closure, choice**
- **Regex is syntactically-checked at runtime**

### • **Three types (like AWK):**

- **Floats**
- **Strings**
- **Associative arrays (hash tables)**
- **Void for functions**
- **Control flow (If, while, for)**

## **Language Syntax**

```
function type function_name(type formal){
    type local_var;
    return; 
}
BEGIN { type global_var; }
//pattern// {action; }
END { print(global_var); }
AWK's Special Patterns: BEGIN / END
                                 C-like typed variables, formals, func.
                          Function variables are local
                              AWK's PATTERN-ACTION Syntax
```
*All variable are global* 

*AWK's repeated processing on text inputs*

# **Carl Engine Implementation**

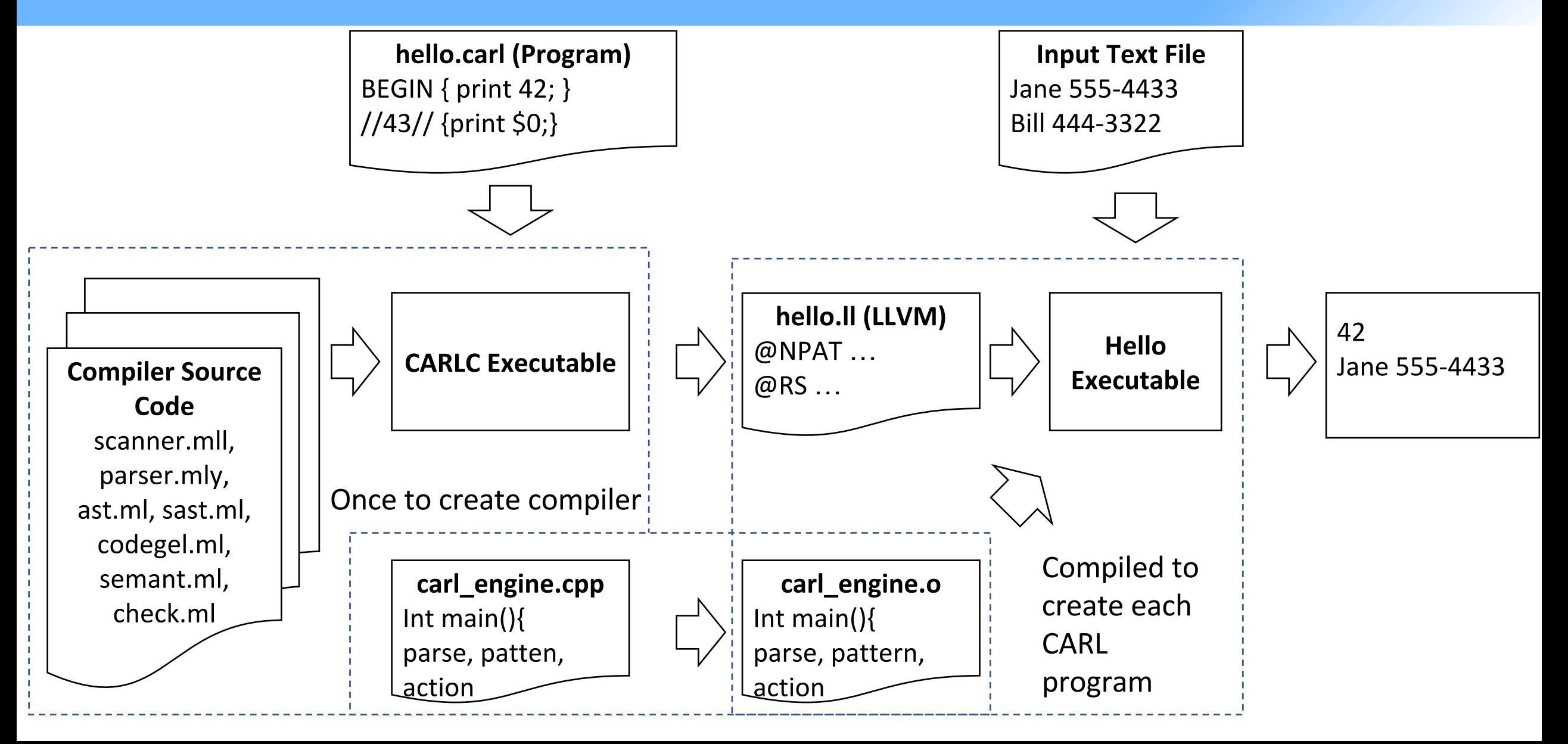

# **Carl Engine Implementation**

```
carl_source.ll
                                                    int NPAT = 2;
                                                    char RS = '\n';
                                                    char FS = ' ';
                                                    char* patterns[NPAT];
                                                    void (*actions[NPAT])(int, char**, 
                                                    int*);
                                                    void __init()
                                                    void destroy_all()
            carl_engine.cpp
int main(){
   opens the file;
   __init()
   parse using RS, FS
   for (int i; i < NPAT, i++)
   for each record {
       make_c_arrays(FS)
            regex(pattern[i])
           if regex.match
              (*action[i]) (int len, 
char** cfields, int* cfl)
   }
   destroy_all()
   return 0;
}
                             ● Externally CARL supports Float, String, Array, Void
                             ● Internally CARL supports Float, Int, Int*, Char, 
                                 Char*, Char**, (*Func.), (*Func.[]), Char*[], Void
                               ● Functions and variables built at compile time in 
                                semant.ml (not externally visible)
```
# **Array Implementation**

- **CARL arrays behave like Hashmaps**
- **We implemented arrays by creating wrappers around an existing C library and linking them with the CARL engine**
- **Wrapper functions:**
	- **create(): called by doing myArray = []**
	- **destroy(): called automatically by the engine at the end of every program**
	- **array\_add\_float(): myArray["key"] = 42.0**
	- **array\_add\_string(): myArray["key"] = "Thanks for all the fish"**
	- **array\_retrieve\_float(): float temp = myArray["key"]**
	- array retrieve string(): string temp = myArray["Arthur Dent"]

# **Testing Approach**

### - **Types of tests:**

- **float, string, array tests**
- **arithmetic operations**
- **if/else statements**
- **functions with each return type**
- **regex**

### - **Rundown of the testall script:**

- **for each test file, run buildcarlp to create a executable file**
- **run executable with input .txt file as argument**
- **store output in .generated file**
- **check if expected .out file matches with .generated and output .diff file**
- **Rundown of buildcarlp script**
	- **redirect .carl test file to carlc executable built by buildcarl and output the LLVM code to .ll file**
	- **convert .ll to assembly .s file**
	- **compile .s file and create .o file**
	- **compile wrapper.o file used with arrays, carl\_engine.o and test .o file created in the prior step to form .test executable for running the test.**

## **Demo 1**

```
function float slight_increase(float val) {
   return val * 1.1;
}
BEGIN {
   float float_val1 = 4.321;
   string string_val1 = "I'm just a string.";
}
//float// {
   while (float_val1) {
         print_float(float_val1);
         float_val1 = float_val1 - 1;
         float_val1 = slight_increase(float_val1);
   }
}
//string// {
   if (string_val1) {
         print_string(string_val1);
         while (string_val1) {
               print_string(string_val1);
               string_val1 = "";
         }
   }
}
END {
   if (float_val1 > 4.0) {
         print_string("strings are the best");
   } else {
         print_string("floats are the best");
   }
}
```
## **Demo 2**

```
BEGIN {
  float temp_float;
  array_float myArrayFloat1 = [];
  array_float myArrayFloat2 = [];
  array_string myArrayString1 = [];
  string str = "key1";
  float val = 1;
  myArrayString1["abc"] = "2";
  myArrayString1["def"] = "MEANING OF LIFE?";
  myArrayFloat1[str] = val;
  myArrayFloat2[str] = myArrayFloat1[str] * 42;
}
```

```
END {
  string temp_string;
  temp_string = myArrayString1["abc"];
  print_string(temp_string);
  temp_string = myArrayString1["def"];
  print_string(temp_string);
```

```
temp_float = myArrayFloat2[str];
print_float(temp_float);
```

```
}
```
## **Demo 3**

```
BEGIN {
  float a = 0;
  float b = 0;
  float c = 0;
  float d = 0;
  float e = 0;
  array_float myArray = [];
  string hiker = "key";
}
//Hitchhiker|Hitch Hiker// {
  a = a+1;
  myArray["Hitchhiker"] = a;
}
//Guide// {
  b = b + 1;
  myArray["Guide"] = b;
}
//Galaxy// {
  c = c+1;
  myArray["Galaxy"] = c;
}
```

```
//Hitchhiker|Guide|Galaxy|Hitch Hiker//{
  d = d+1;
  myArray["Any"] = d;
}
//a*// {
  e = e+1;
  myArray["total"] = e;
}
END {
  print_string("Hitchhiker:");
  print_float(myArray["Hitchhiker"]);
  print_string("Guide:");
  print_float(myArray["Guide"]);
  print_string("Galaxy:");
  print_float(myArray["Galaxy"]);
  print_string("Any:");
  print_float(myArray["Any"]);
  print_string("total:");
  print_float(myArray["total"]);
```

```
}
```